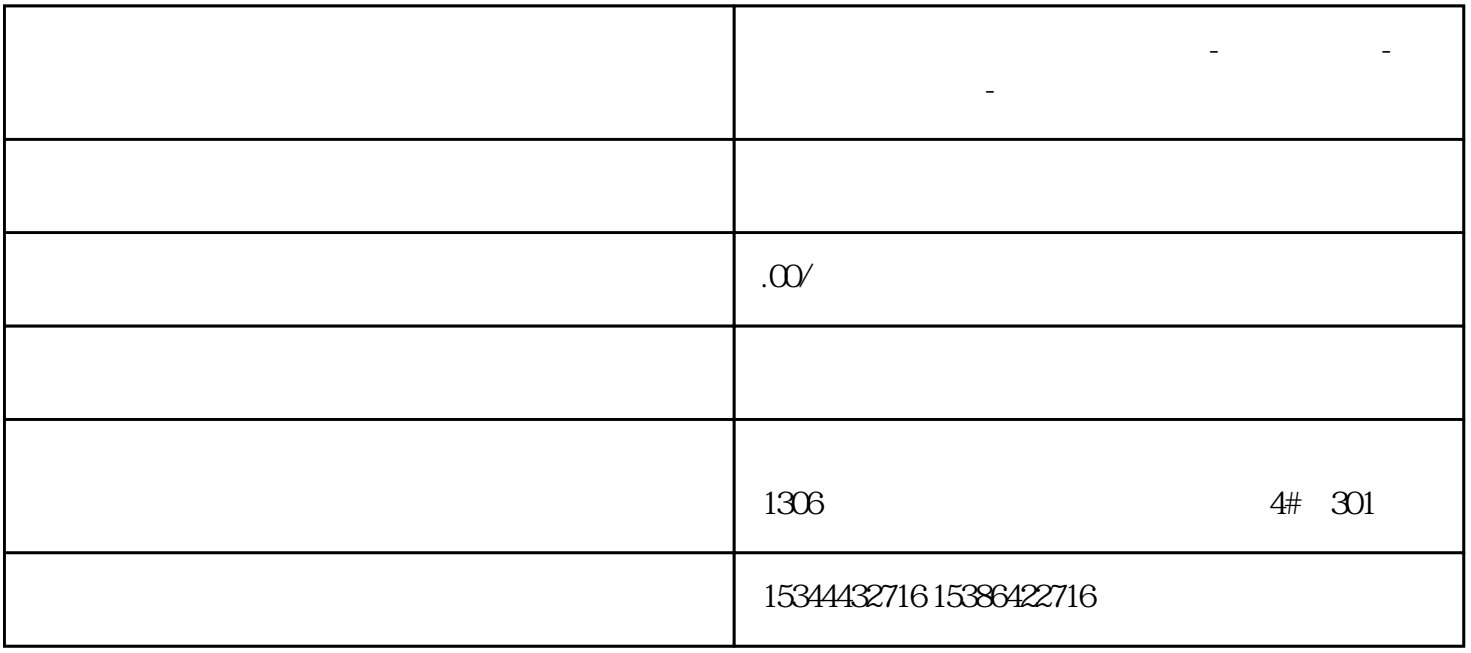

1.位指令一键启停:

**河南省鹤壁市西门子中国总代理-西门子选型-西门子技术支持-**

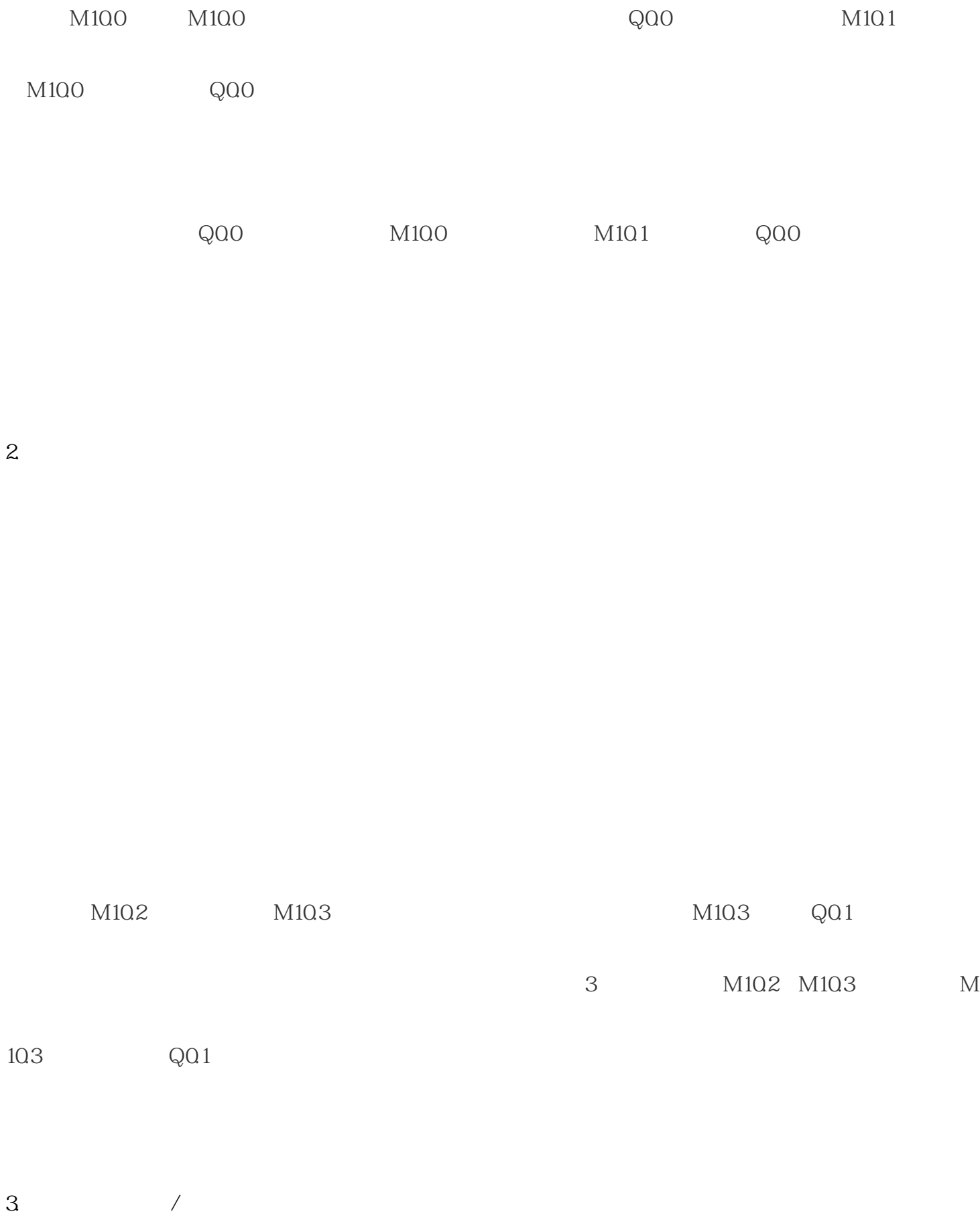

 $M10.4$   $Q0.2$   $1$   $M10.4, Q0.2$   $0.5$ 

 $Q02$  and  $1$   $M105$ 

2 M10.5

 $4.$ 

 $/$ 

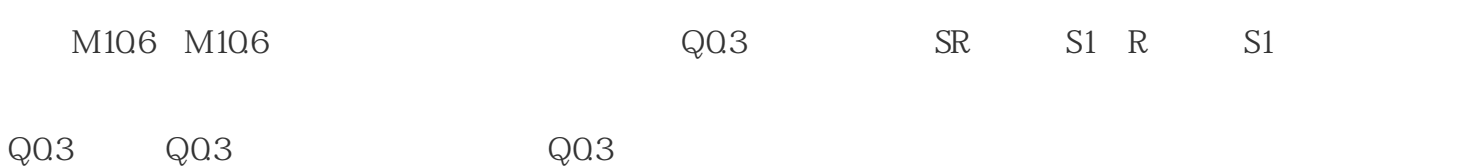

 $5.$ 

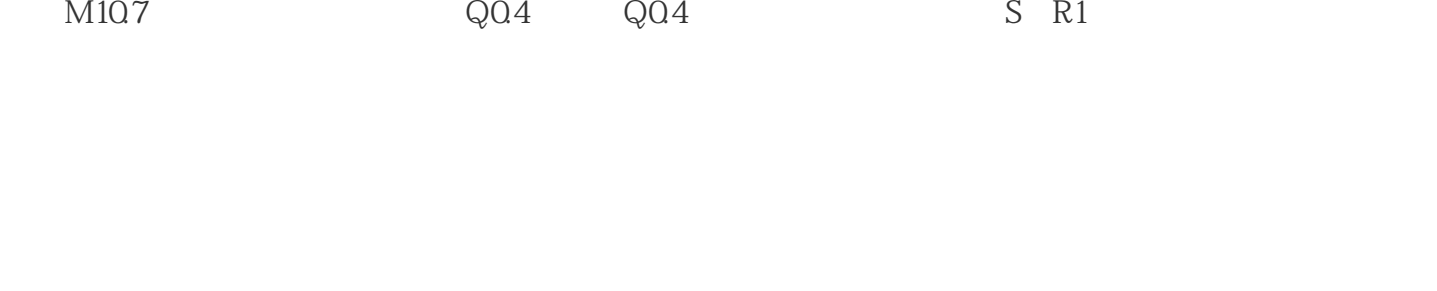

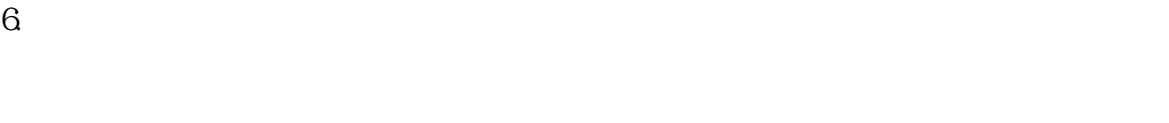

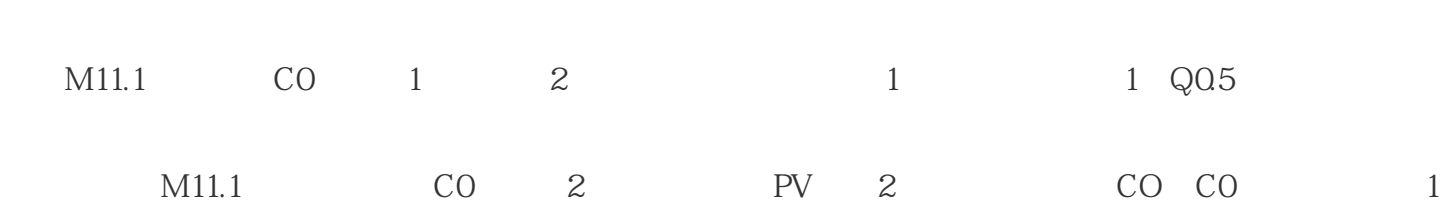

 $Q<sub>05</sub>$ 

 $1$  Q0.5

7.一键启停(加法)

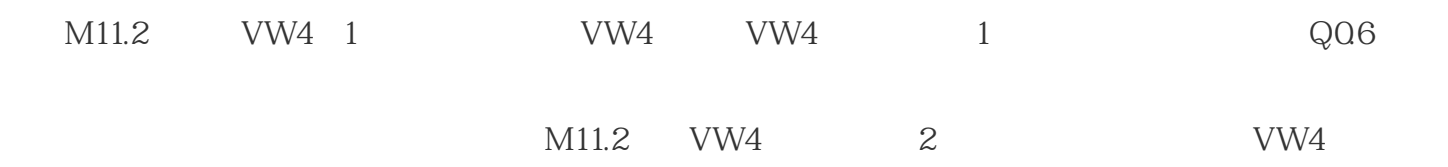

8.一键启停(逻辑取反)

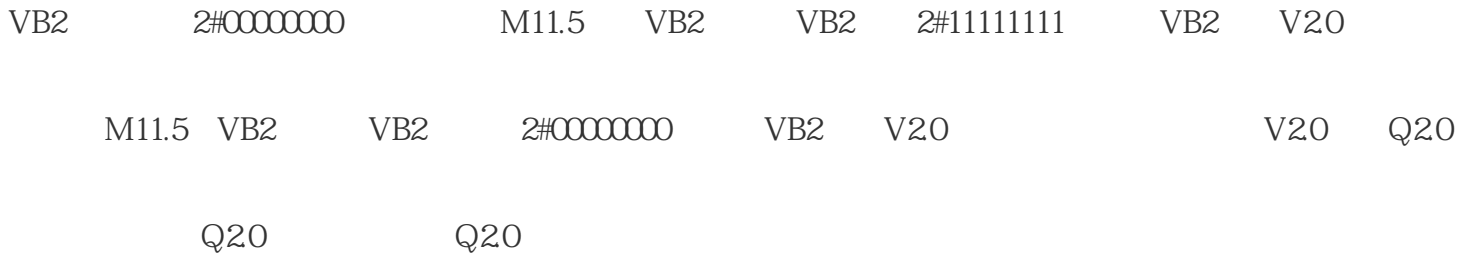